## **Reference Guide**

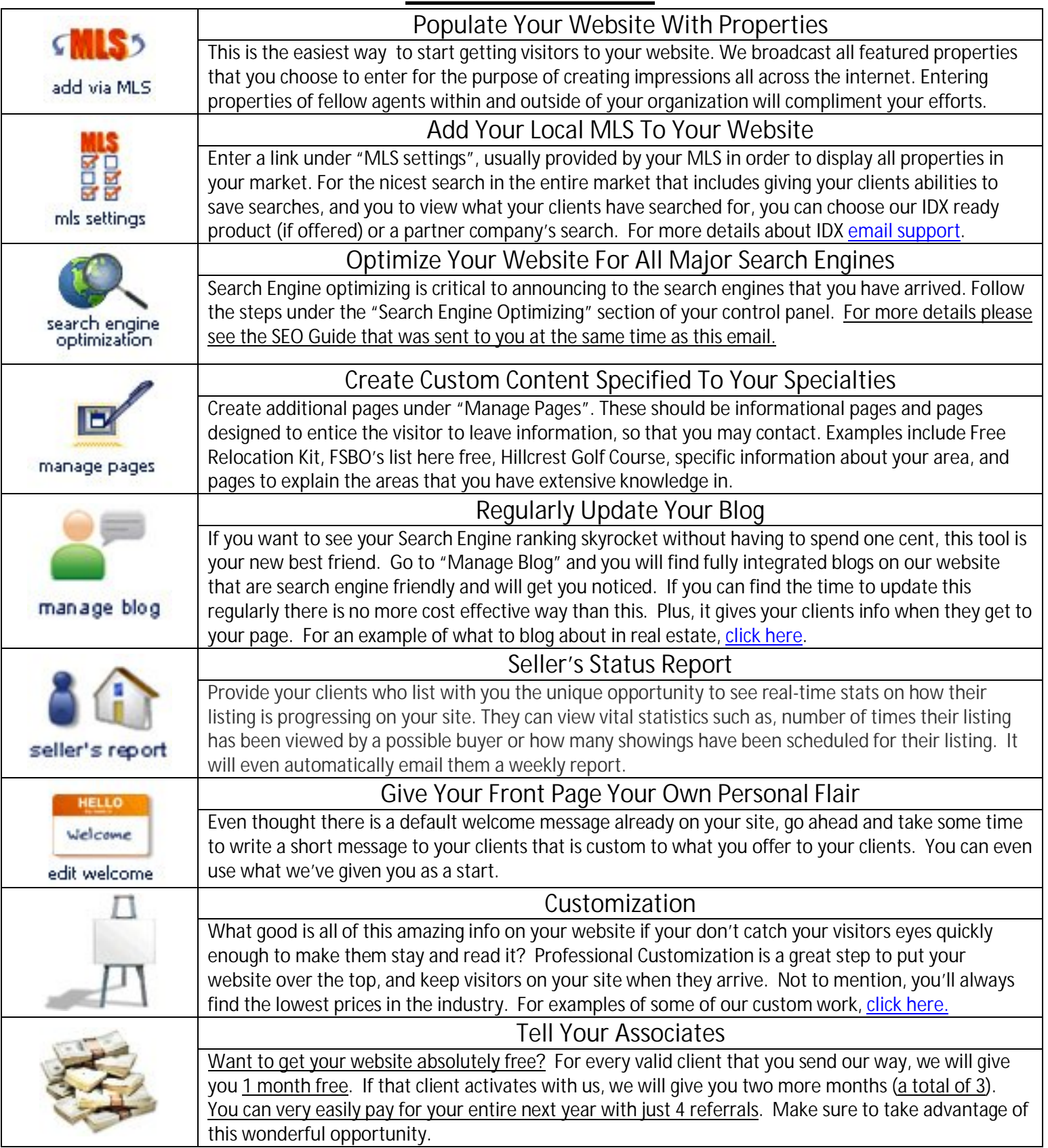